This exam is: closed-book, NO electronic devices allowed, and closed-notes. The exception is the "sage page" of the designated size on which you may have notes to consult during the exam.

Be sure you: Provide legible answers in designated areas (credit will not be given for work that is difficult to read or not where expected), Ensure you clearly fill in a single circle/square(s) on multiple choice questions, Use indentation of your code to show its structure (but don't dwell on exact punctuation/syntax), Leave the exam stapled together in its original order, Do  $NOT$  attach any other pages to the exam. You are welcome to use the blank space on the exam for any scratch work.

If you need to leave the room for any reason prior to turning in your exam, you must leave your exam and any electronic devices with a proctor. We do not clarify or explain anything during the exam session. State your assumptions if something is unclear and do the best you can.

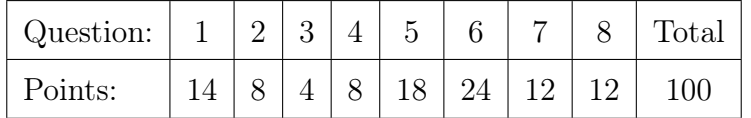

You must complete all the identifying information below correctly. Failure to do so is grounds for a zero on this exam:

1. Name (print clearly):

2. Student ID (print clearly; 1 digit per underline):

3. You must sign the pledge below for your exam to count. The penalty for cheating will be decided during academic integrity review, but the instructors will recommend an F in this course as the minimum penalty.

I have read the instructions on this page and I will neither give nor receive any unauthorized aid on this exam.

(Sign above)

 $\Rightarrow$  Do not proceed until told to do so!  $\Leftarrow$ 

Initial the top right corner of each page before starting

1. (14 points) For each expression below indicate the type and value of the result. Use quotation marks to indicate strings. The first row has been completed as an example.

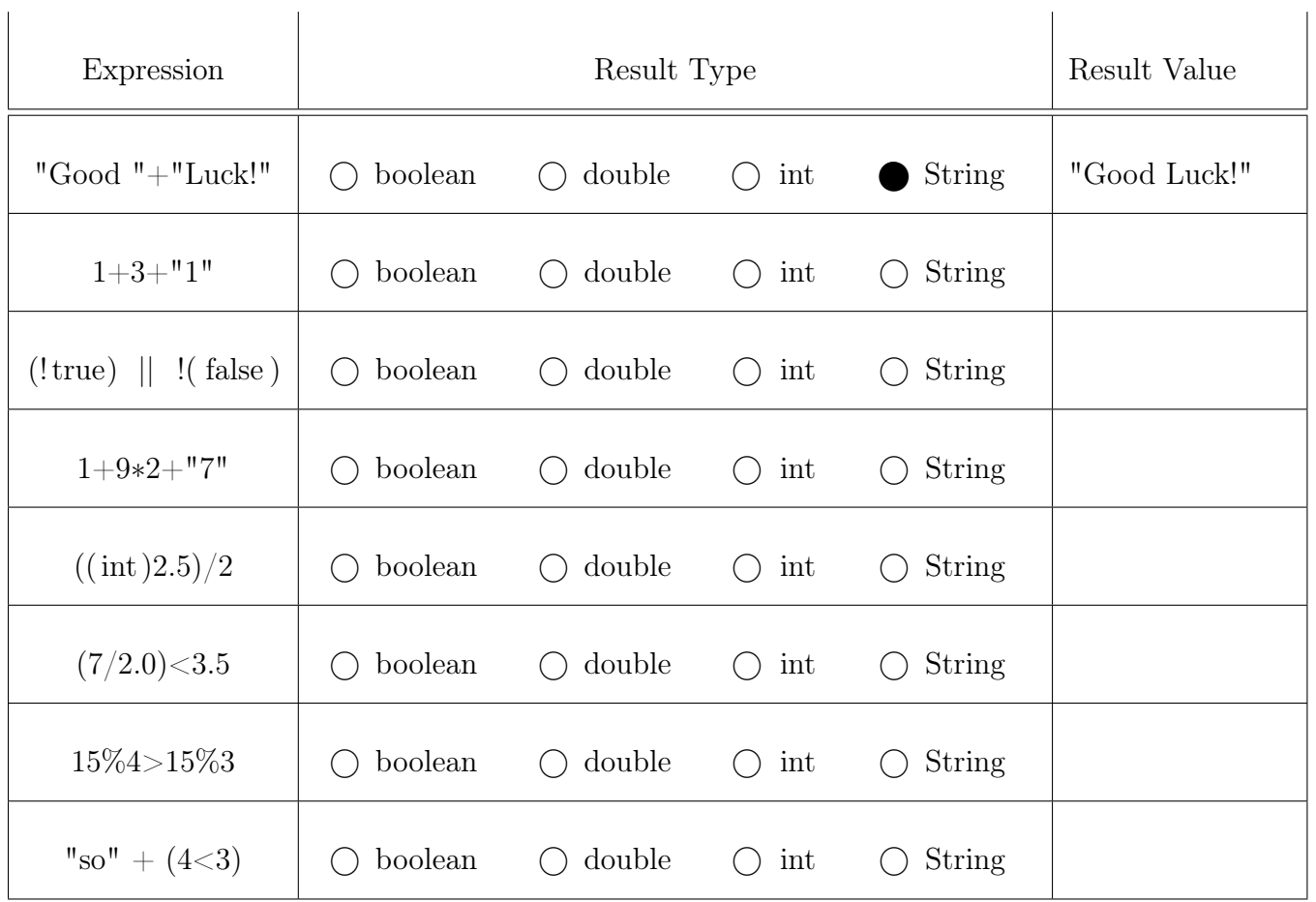

- 2. (8 points) Indicate the most appropriate data type for each concept:
	- (1) The number of alien spaceships you have seen:

 $\bigcirc$  boolean  $\bigcirc$  double  $\bigcirc$  int  $\bigcirc$  String

- (2) The U.S. state where area 51 is located:
	- $\bigcirc$  boolean  $\bigcirc$  double  $\bigcirc$  int  $\bigcirc$  String
- (3) The speed of an alien spaceship:
	- $\bigcirc$  boolean  $\bigcirc$  double  $\bigcirc$  int  $\bigcirc$  String
- (4) Do you believe in aliens?:
	- $\bigcirc$  boolean  $\bigcirc$  double  $\bigcirc$  int  $\bigcirc$  String

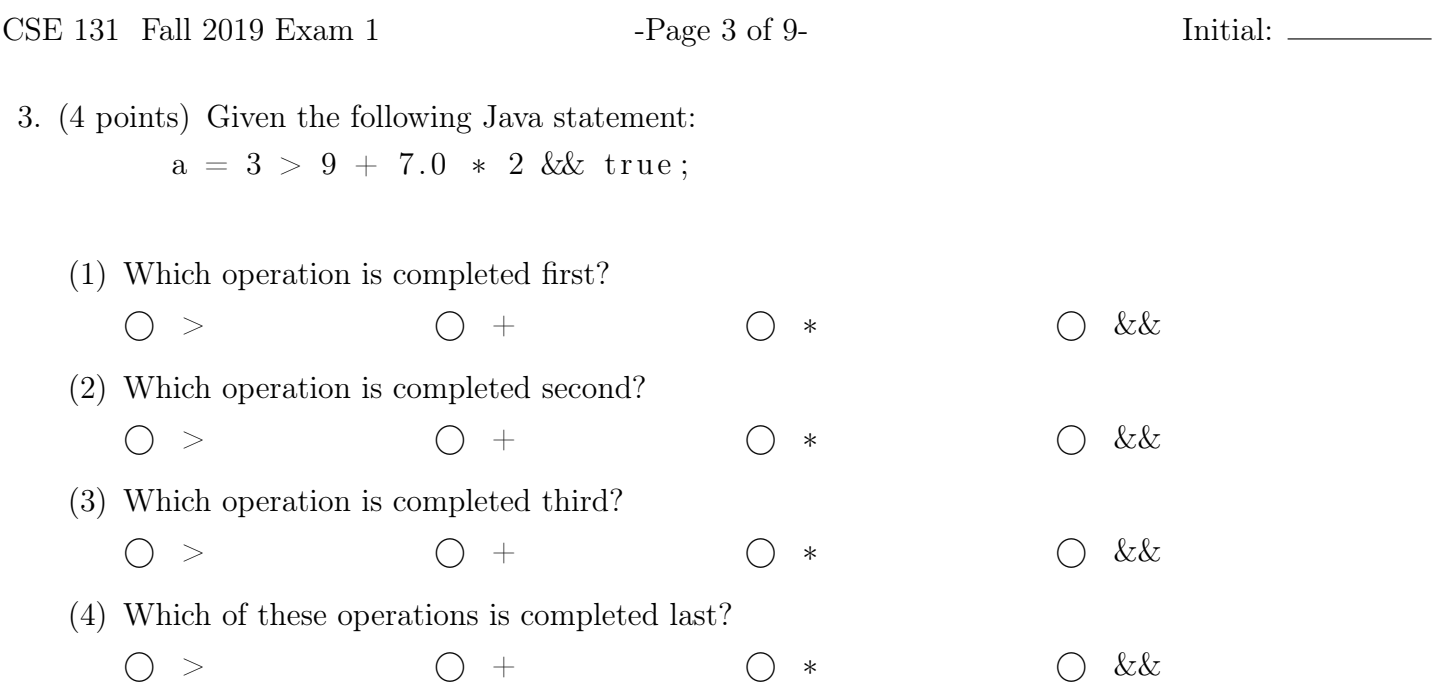

4. (8 points) Fill in the boxes(s) whose loop code will properly print out all of the values of the following array:

```
int \begin{bmatrix} \end{bmatrix} data = new int \begin{bmatrix} 1 & 0 \end{bmatrix};
```
The values can be printed out in any order, as long as they are all printed. Fill in all that apply.

```
\Box this code prints all of the values:
  int i = 10;
  while (i>0) {
     i -;
     System.out.println(data[i]);
   }
                                                        \Box this code prints all of the values:
                                                           for (int i=9; i >0; i---) {
                                                              System.out.println(data[i]);
                                                           }
\Box this code prints all of the values:
  for (int i=0; i <= data.length -1; i++) {
     System.out.println(data[i]);
  }
                                                        \square this code prints all of the values:
                                                           int i = 0;
                                                           while (i < data . length ) \ \{System.out.println(data[i]);
                                                              i + +;}
```
CSE 131 Fall 2019 Exam 1 - Page 4 of 9- Initial: \_\_\_\_\_

- 5. Multiple choice. Fill in the correct circle or box(es):
	- (1) (4 points) Consider the following loop:

```
while (x \le 0 \mid | x > 5) {
  // some code
}
```
Which of the following conditions, if true, would cause the loop to continue running? Fill in all that apply.

$$
\Box x = 3 \qquad \Box x = -3 \qquad \Box x \ge 6 \qquad \Box x < -2
$$

(2) (2 points) Using the notation like (typename) in an expression, like the "(int)" in "(int)(Math.random()  $*2$ )" is called:

 $\bigcirc$  Casting  $\bigcirc$  Cromulescence  $\bigcirc$  Intification  $\bigcirc$  Retyping

(3) (2 points) Given the following Java statement:

int  $\left[ \begin{array}{c} | \end{array} \right]$  array = new int  $\left[ 2 \right]$  [5];

If an array were not used, how many int variables would be needed to contain the same number of values as array can contain?:

 $\bigcirc$  2  $\bigcirc$  3  $\bigcirc$  5  $\bigcirc$  7  $\bigcirc$  9  $\bigcirc$  10  $\bigcirc$  50

(4) (10 points) Given the following Java statement:

int  $[$  array =  $\{1, 2, 3, 4, 5\};$ 

For the following three parts assume a valid statement is one that will compile and execute without causing the program to "crash".

i. Is System.out.println(array[2/3]) a valid statement?

```
\bigcap No \bigcap Yes
```

```
ii. Is System.out.println(array[10/2]) a valid statement?
```

```

 No 
 Yes
```
iii. Is System.out.println(array[3.0/2.0]) a valid statement?

 $\bigcap$  No  $\bigcap$  Yes

iv. What will be printed by System.out.println(array[1])?

 $\bigcirc$  2  $\bigcirc$  3  $\bigcirc$  4

v. What are valid indices for the array (ranges are inclusive)?

 $\bigcirc$   $[0-4]$   $\bigcirc$   $[0-5]$   $\bigcirc$   $[0-6]$   $\bigcirc$   $[1-4]$   $\bigcirc$   $[1-5]$   $\bigcirc$   $[1-6]$ 

6. Show the output of each snippet of code in the area provided. Be as accurate as possible, including spacing and line usage. All output should start on the first dotted line on the right side of the paper (the leftmost dot corresponds to the left side of the console window). The first line of the first problem has been filled in as an example. Correct answers may not use all lines. That is, there may be more space than needed.

```
(1) (3 points)
      System.out.println(0);for (int i=1; i<3; \#i) {
          System.out.println(i);}
                                                                                                                        \begin{array}{ccc} 0 & \ldots & \ldots & \ldots & \ldots \end{array}. . . . . . . . . . . . . . . . . . . . . . . . . . . . . . .
                                                                                                                        . . . . . . . . . . . . . . . . . . . . . . . . . . . . . . .
                                                                                                                        . . . . . . . . . . . . . . . . . . . . . . . . . . . . . . .
                                                                                                                        . . . . . . . . . . . . . . . . . . . . . . . . . . . . . . .
```

```
(2) (4 points)
   int i = 1;
   while (i < 5) {
     i = 2 * i ;System.out.println(i);}
```

```
(3) (8 points)
    for (int j=0; j<3; \leftrightarrowj) {
       for (int i=0; i<=j; \leftrightarrowi) {
          System . out . println (i + " " + j);}
    }
```
. . .

. . . . . . . . . . . . . . . . . . . . . . . . . . . . . . .

. . . . . . . . . . . . . . . . . . . . . . . . . . . . . . .

. . . . . . . . . . . . . . . . . . . . . . . . . . . . . . .

. . . . . . . . . . . . . . . . . . . . . . . . . . . . . . .

. . . . . . . . . . . . . . . . . . . . . . . . . . . . . . .

Show the output of each snippet of code in the area provided (continued)

```
(4) (5 points)
   int i=5;
   int j = 1;
   if (i > 5) {
     System.out.println(0);if (j < 5) {
        System.out.println(1);\} else {
        System . out . printh (2);}
     j = j + 7;\} else \{System.out.println(3);
      if (j < 5) {
        System . out . printh (4);\} else {
        System . out . printh(n(5);}
     j = j + 7;}
   System . out . println (6);
```

```
(5) (4 points)
   double d=5;
   while (d>1.0) {
        System . out . println (d+0.1);d=d/2.0;}
```

```
. . . . . . . . . . . . . . . . . . . . . . . . . . . . . . .
. . . . . . . . . . . . . . . . . . . . . . . . . . . . . . .
. . . . . . . . . . . . . . . . . . . . . . . . . . . . . . .
. . . . . . . . . . . . . . . . . . . . . . . . . . . . . . .
```
. . . . . . . . . . . . . . . . . . . . . . . . . . . . . . .

. . . . . . . . . . . . . . . . . . . . . . . . . . . . . . .

. . . . . . . . . . . . . . . . . . . . . . . . . . . . . . .

. . . . . . . . . . . . . . . . . . . . . . . . . . . . . . .

. . . . . . . . . . . . . . . . . . . . . . . . . . . . . . .

7. (12 points) Write code that will print information based on the integers from 1 to N inclusive. Assume  $N$  is a variable that is already set to some positive value. It should follow these rules:

- If the integer value is divisible by 3 print the word "pop".
- If the integer value is greater than 90 print the word "corn".
- If the integer value is both divisible by 3 and greater than 90, print only "popcorn".
- If none of the above are true just print the integer.

An example of the output follows:

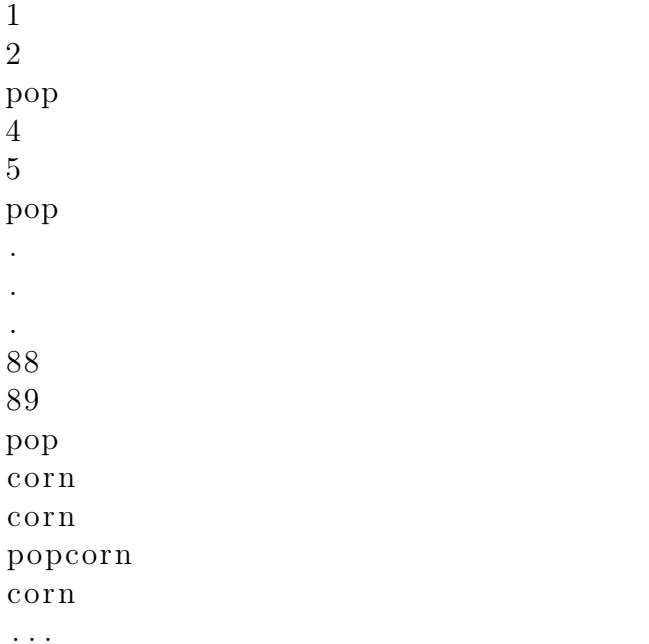

Show work on the next page.

Show work on the next page.

Show work on the next page.

Show work on the next page.

Show work on the next page.

 $\boxed{\text{Initial:}\; \underline{\hspace{2cm}}\quad \ \ \, \underline{\hspace{2cm}}\qquad \ \ \, \underline{\hspace{2cm}}\qquad \ \ \, \underline{\hspace{2cm}}\qquad \ \ \, \underline{\hspace{2cm}}\qquad \ \ \, \underline{\hspace{2cm}}\qquad \ \ \, \underline{\hspace{2cm}}\qquad \ \ \, \underline{\hspace{2cm}}\qquad \ \ \, \underline{\hspace{2cm}}\qquad \ \ \, \underline{\hspace{2cm}}\qquad \ \ \, \underline{\hspace{2cm}}\qquad \ \ \, \underline{\hspace{2cm}}\qquad \$ 

```
public static void main(String [] args) {<br>int N = ... ; // Assume N is set already.
```
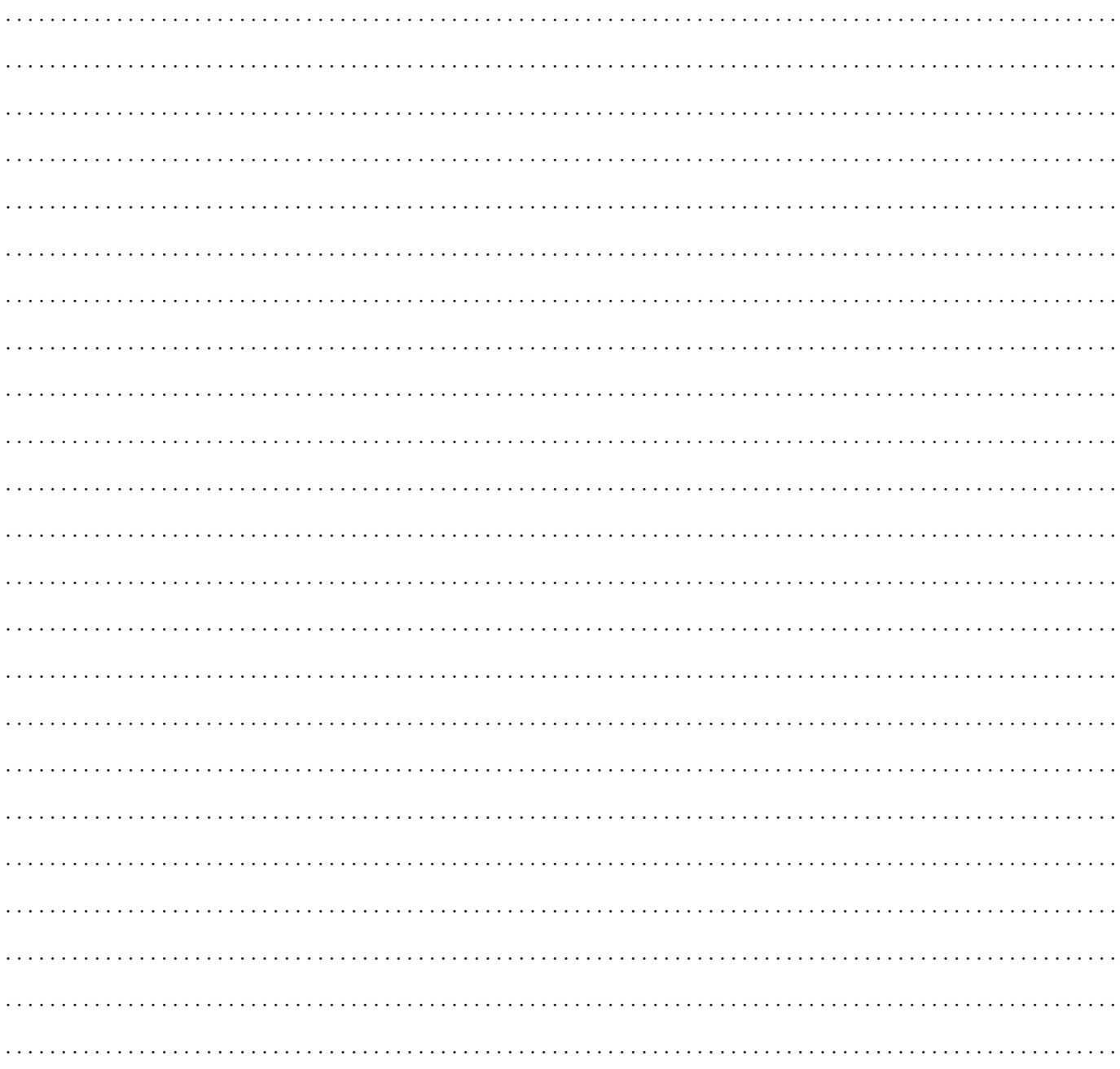

8. (12 points) You are given a two dimensional array of integers called data. Choose integers at random from data and store them in a one dimensional array of size N called points. Each value from data should have an equal chance of being selected and a particular value could be randomly selected more than once (in probability and statistics it's considered a uniform random sample with replacement).

Complete the code below:

public static void main (String [] args) { int  $[||]$  data = {.....} //*fills our data array with numbers*  $ArgsProcessor$  ap = new  $ArgsProcessor(args);$ int  $N = ap.nextInt("How many random points would you like?");$  $int []$  points = new int [N];

In a sentence or two explain how you could prevent the same point (an item from a particular row and column) from being randomly selected more than once. (In probability and statistics it's considered sampling without replacement)